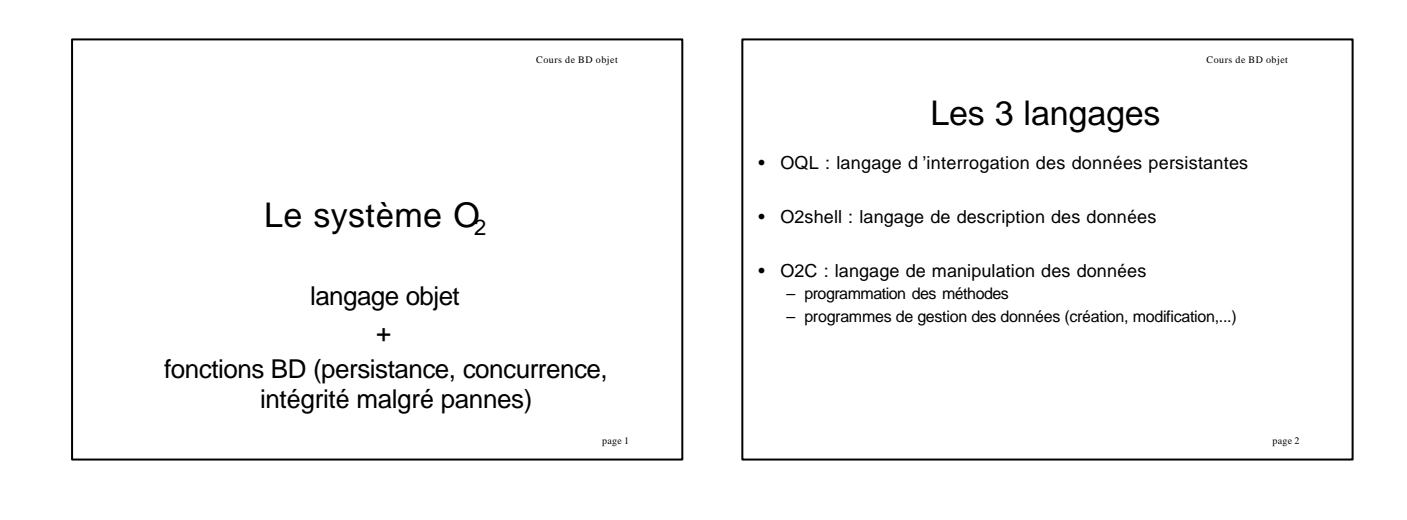

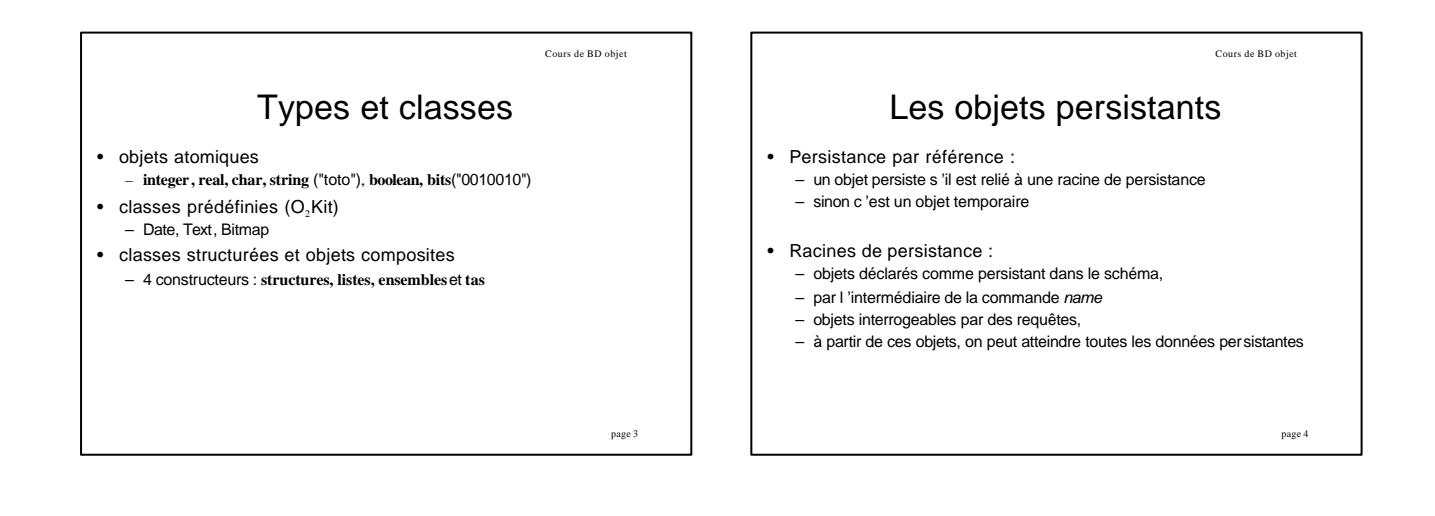

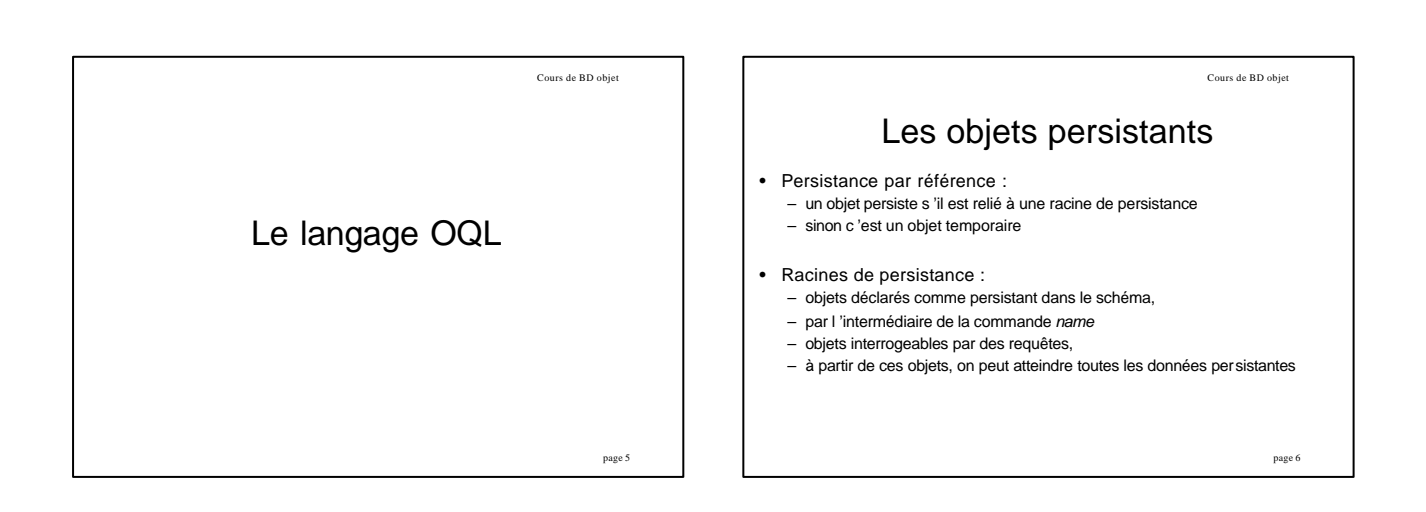

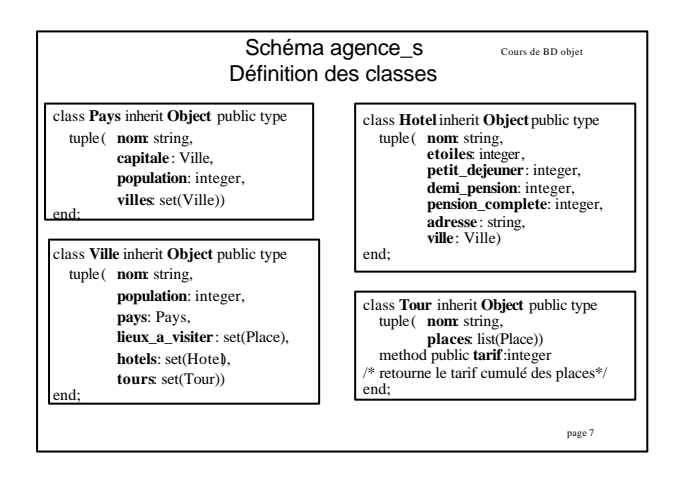

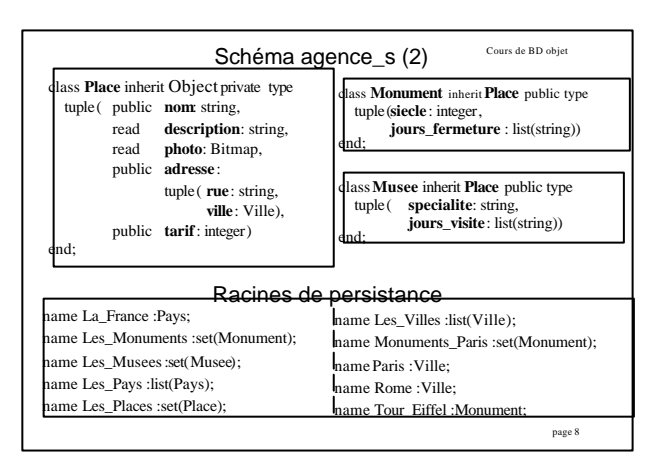

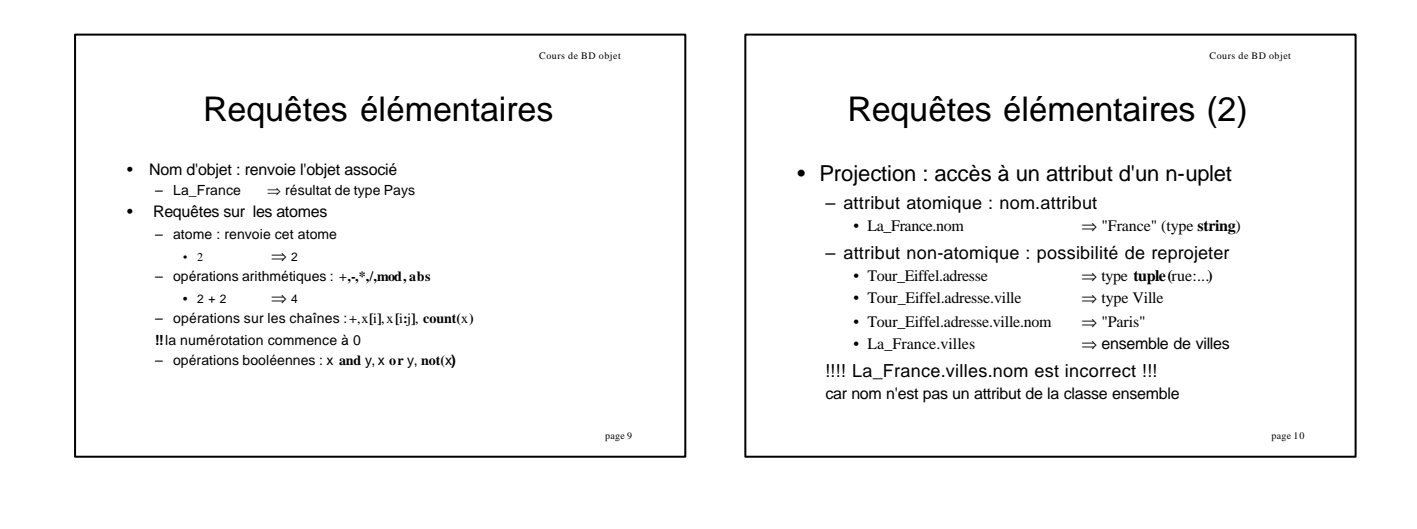

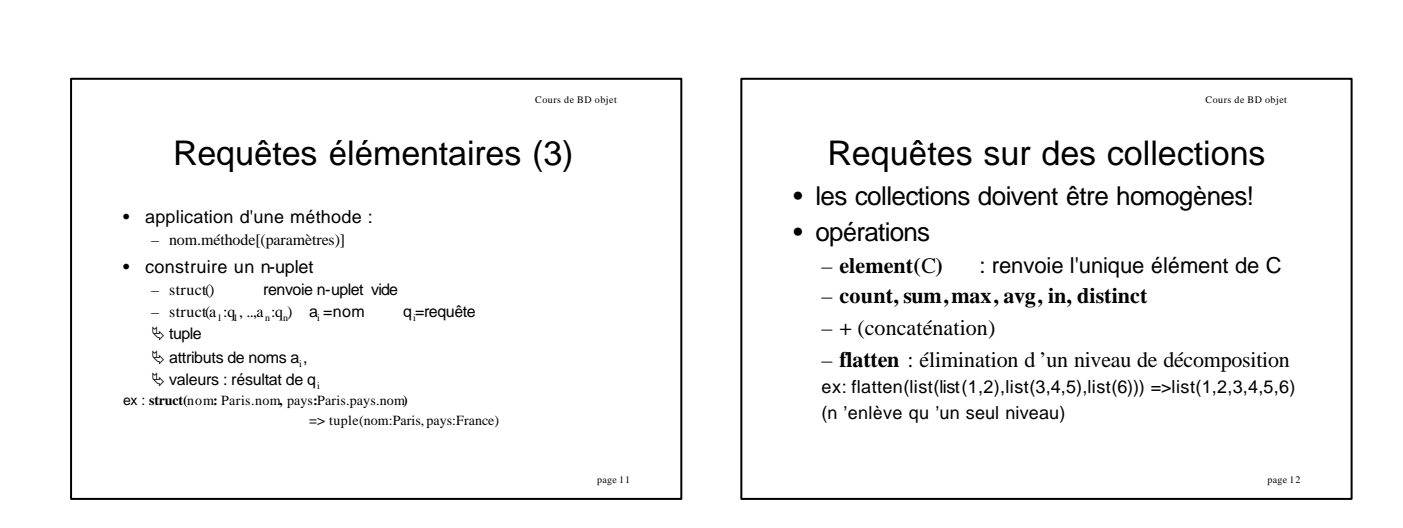

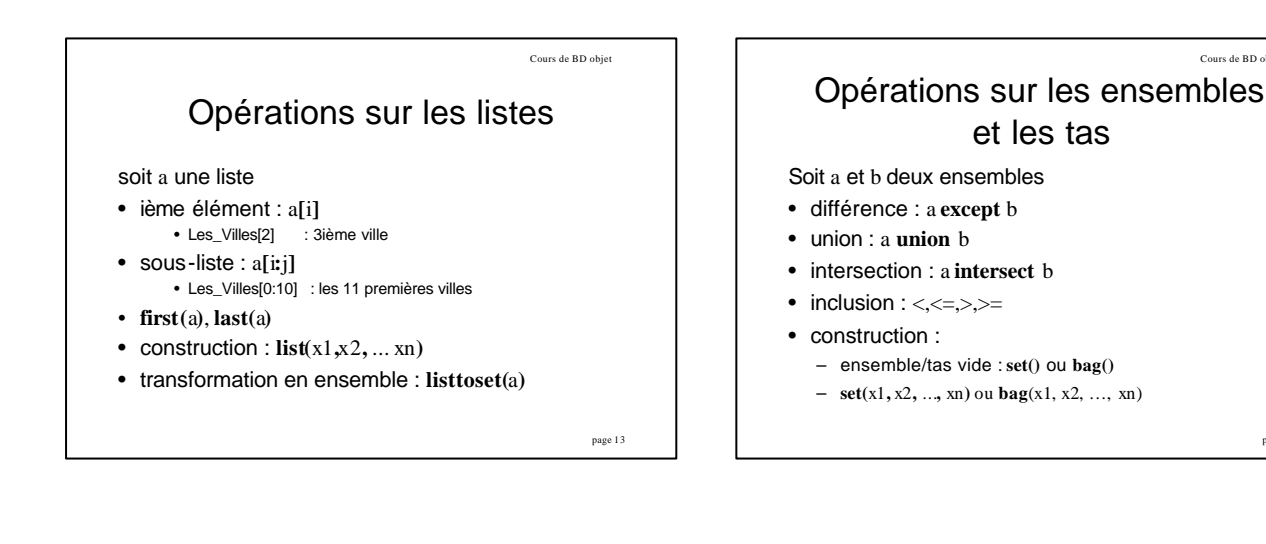

ex : nom**like "**Du**\*"** • quantificateurs **exists** x **in** y **:** p(x) **forall** x **in** y **:** p(x) – x nom de variable, – y collection,

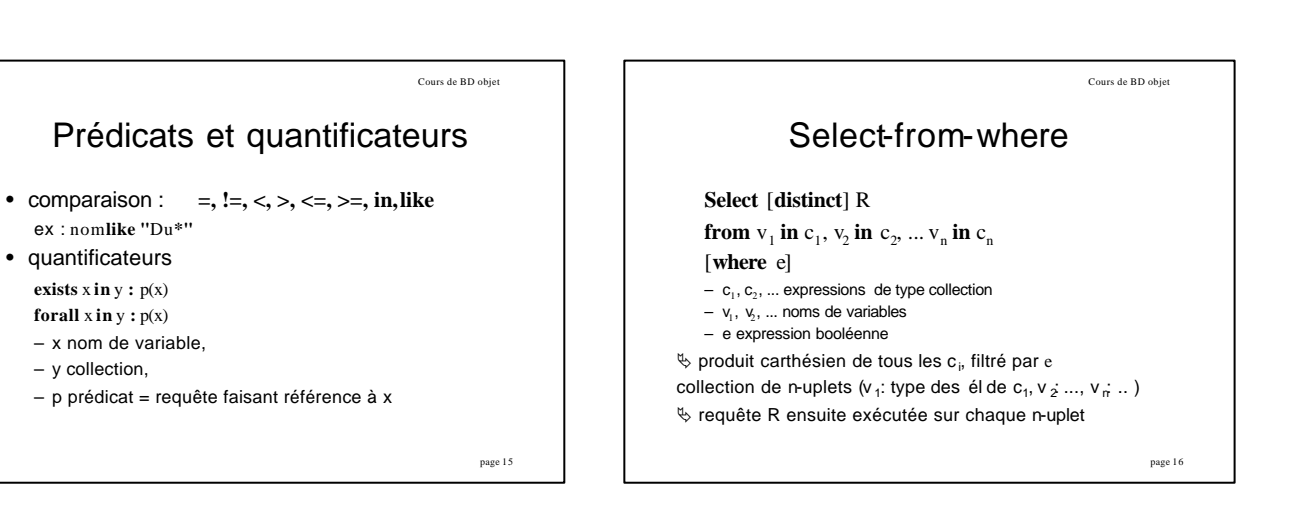

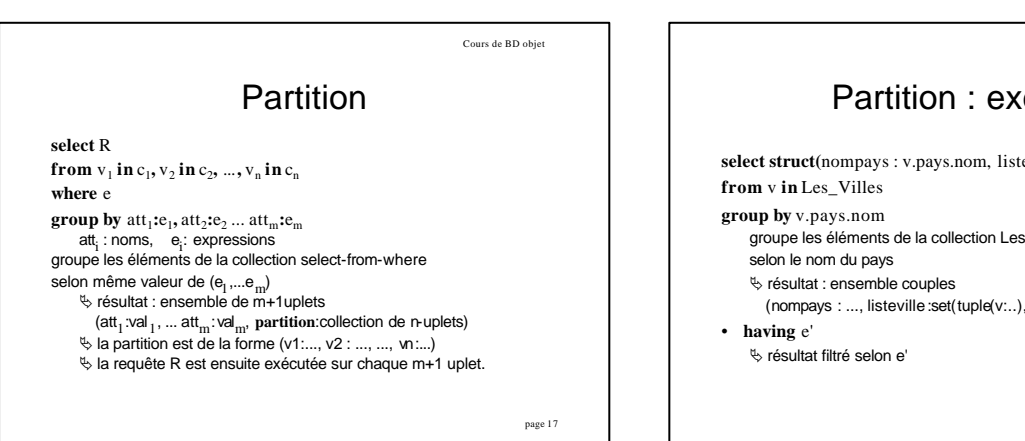

page 18 Partition : exemple **select struct(**nompays : v.pays.nom, listeville :**partition**) groupe les éléments de la collection Les\_Villes  $($  nompays : ..., listeville:set $(tuple(v...), tuple(v:...))$ )

Cours de BD objet

Cours de BD objet

page 14

## Tri

Cours de BD objet

page 19

**select**-**from**-**[where]-[group-by-[having]] order by** e1 [**desc**]**,** e2 [**desc**]**,** ... en [**desc**] ex : **select** p **from** p **in** Les\_Places **order by** p.tarif **desc**

ƒcollection obtenue : **liste**

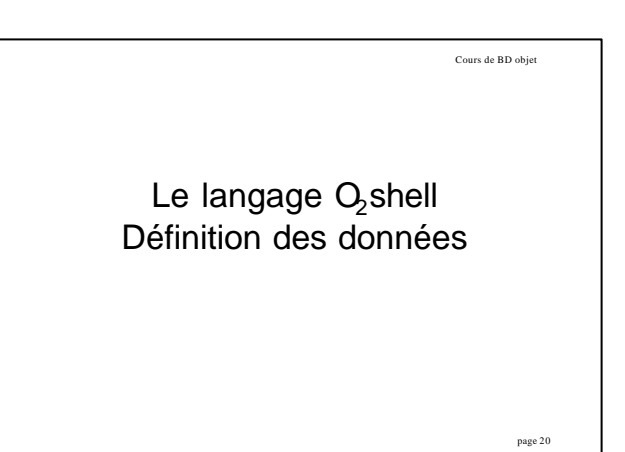

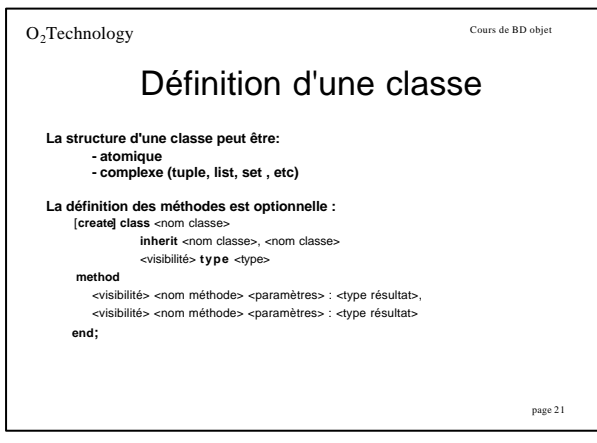

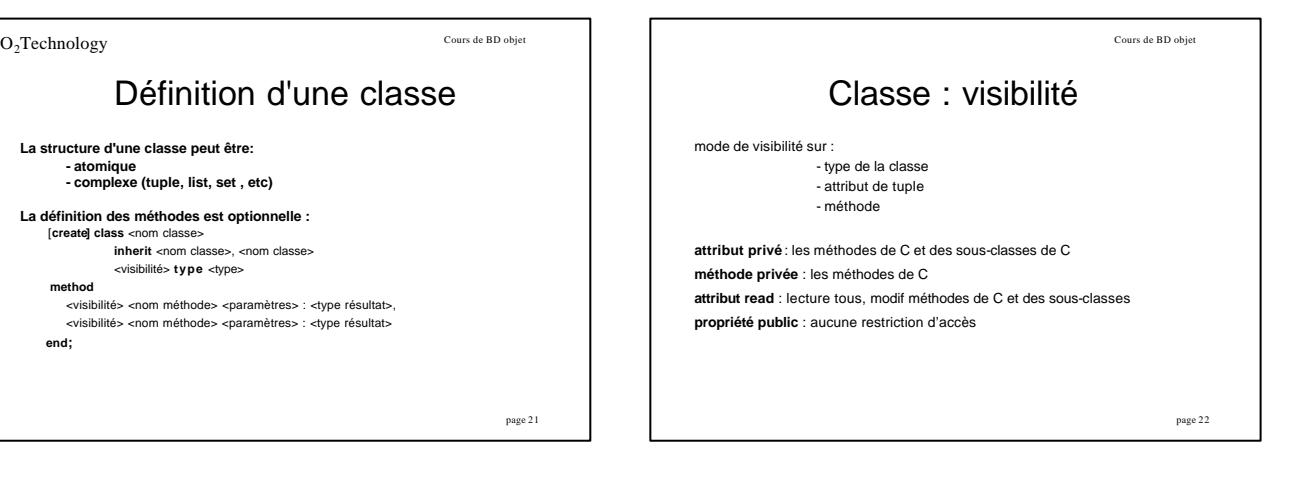

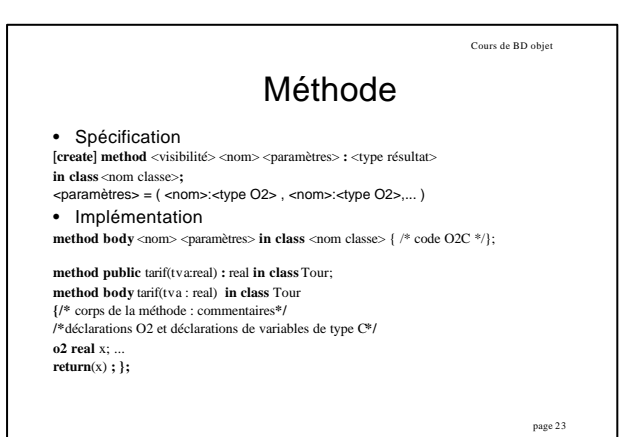

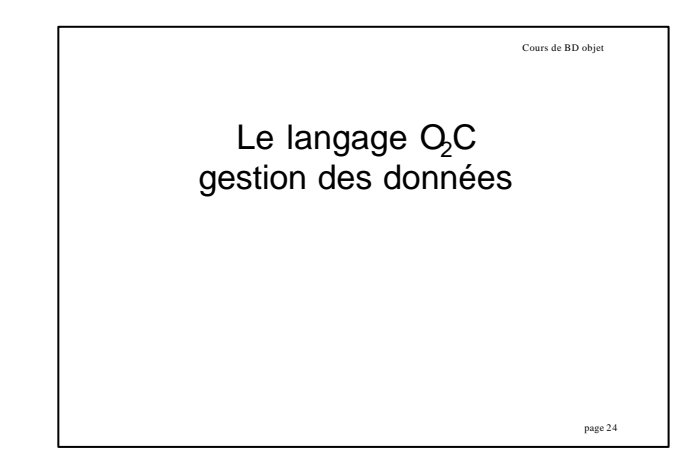

## Syntaxe O<sub>2</sub>C

## Langage C étendu avec :

- types  $O_2$  : (toujours précédés de "O2" !!) – integer, real, char, string, bits, boolean
- [unique] set, tuple, list
- classes
- casting comme en C incluant les types  $O<sub>2</sub>$
- manipulation d'objets  $O<sub>2</sub>$
- intégration d'OQL
- gestion de transactions

page 25

Cours de BD objet

## Manipulation d'objets atomiques

Cours de BD objet

page 26

- **o2 integer**, **o2 real**, **o2 char** : comme en C
- **o2 boolean** : true (ou <>0), false(ou 0), &&, ||
- **o2 string** (et **o2 bits** ) : déclaration : **o2 string** a,b**=**"ceci est une chaîne"; opérations : a**=**b; **count**(s); a**==**b; a**!=**b; a**=**b**+**c; a**[**i**]**; a**[**i**:**j**]**; a **in** b; **for (**c **in** x [**where** conditions]**){**instructions**}**
- la numération commence à 0 !

Cours de BD objet page 27 Manipulation d'objets structurés • tuples – décl : **o2 tuple (**attr1 **:** type1**,** ...**,** attrn**:**typen**)** nomdevartuple; – accès aux attributs : **.** • set/unique set : – décl : **o2 [unique] set (**typedeselements**)** nomvarens;  $-$  op : =, = = , !=, +, \*,-, count(x), in, +=, -=, for (a in x) {}, element(x) • list : comme les chaînes Cours de BD objet page 28 Manipulation d'instances **init** : méthode d'initialisation appelée implicitement par **new** mát i méthode init implicite : initialise l'objet aux valeurs par défaut de sa classe méthode init utilisateur : **method init**( nomp: **string**) **in class** Place; **method body init** ( nomp: **string**) **in class**Place {**self->**nom = nomp; }; **new** reçoit paramètres transmis à **init. o2** Place p; /\*déclaration\*/ p = **new**Place ( "Parc Astérix" ); /\* affectation\*/

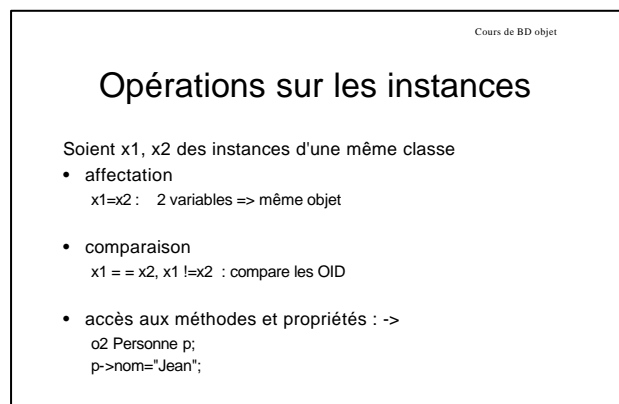

page 29

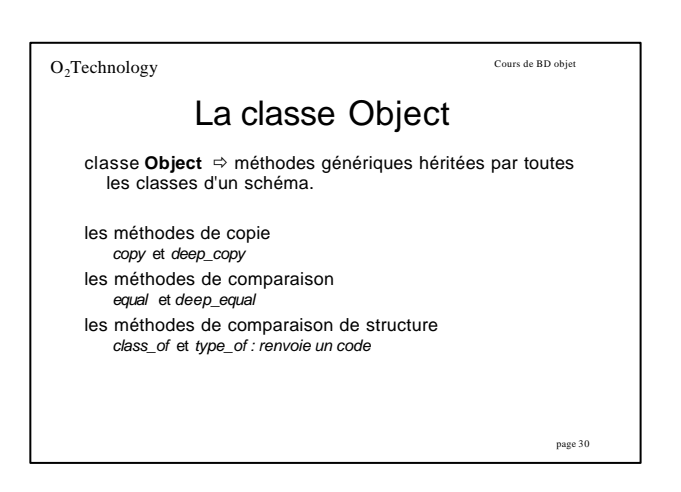

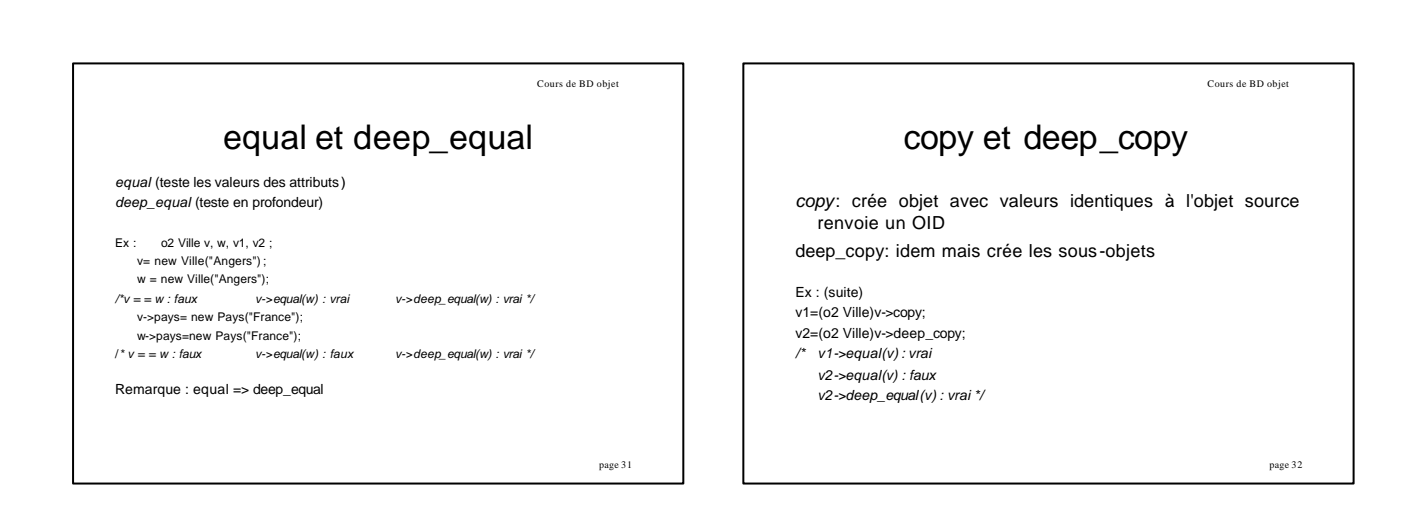

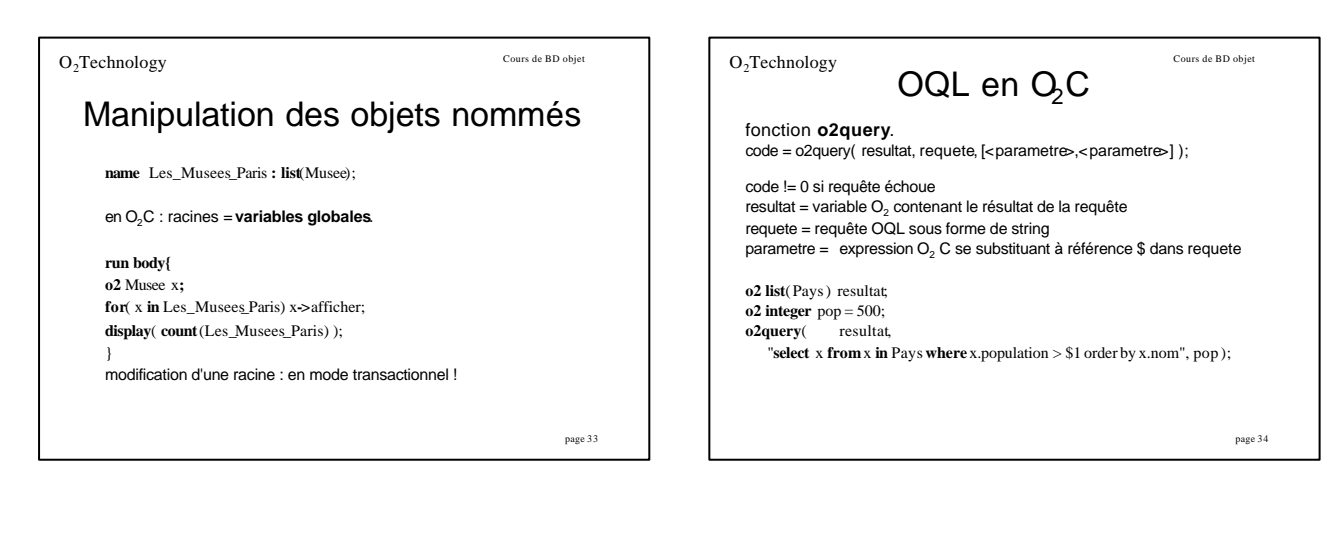

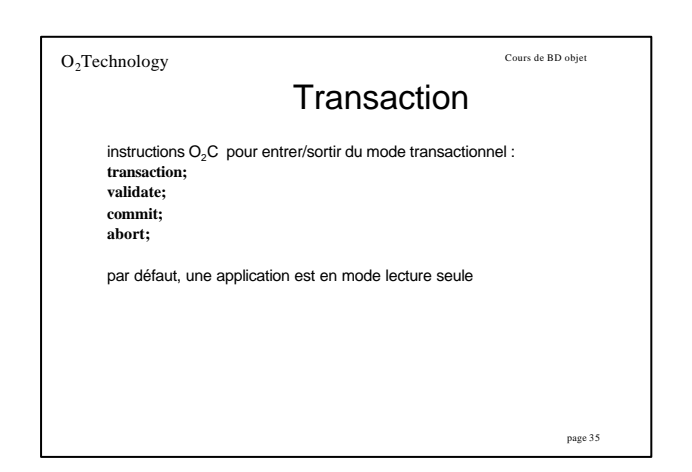